Информация о владельце: ФИО: Галунин Сергей Александрович Должность: проректор по учебной работе Дата подписания: 07.09.2023 11:23:34 Уникальный программный ключ: 08ef34338325bdb0ac5a47baa5472ce36cc3fc3b

Приложение к ОПОП «Организация и программирование интеллектуальных систем»

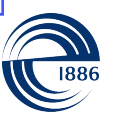

СПбГЭТУ «ЛЭТИ» ПЕРВЫЙ ЭЛЕКТРОТЕХНИЧЕСКИЙ

МИНОБРНАУКИ РОССИИ

федеральное государственное автономное образовательное учреждение высшего образования **«СанктПетербургский государственный электротехнический университет «ЛЭТИ» им. В.И.Ульянова (Ленина)» (СПбГЭТУ «ЛЭТИ»)**

### **РАБОЧАЯ ПРОГРАММА**

дисциплины

## «ЯЗЫКИ ПРОЕКТИРОВАНИЯ АППАРАТУРЫ»

### для подготовки бакалавров

### по направлению

### 09.03.01 «Информатика и вычислительная техника»

### по профилю

### «Организация и программирование интеллектуальных систем»

Санкт-Петербург 2023

# **ЛИСТ СОГЛАСОВАНИЯ**

Разработчики:

к.т.н., доцент Буренева О.И.

Рабочая программа рассмотрена и одобрена на заседании кафедры ВТ 05.05.2023, протокол № 4

Рабочая программа рассмотрена и одобрена учебно-методической комиссией ФКТИ, 18.05.2023, протокол № 4

Согласовано в ИС ИОТ Начальник ОМОЛА Загороднюк О.В.

# **1 СТРУКТУРА ДИСЦИПЛИНЫ**

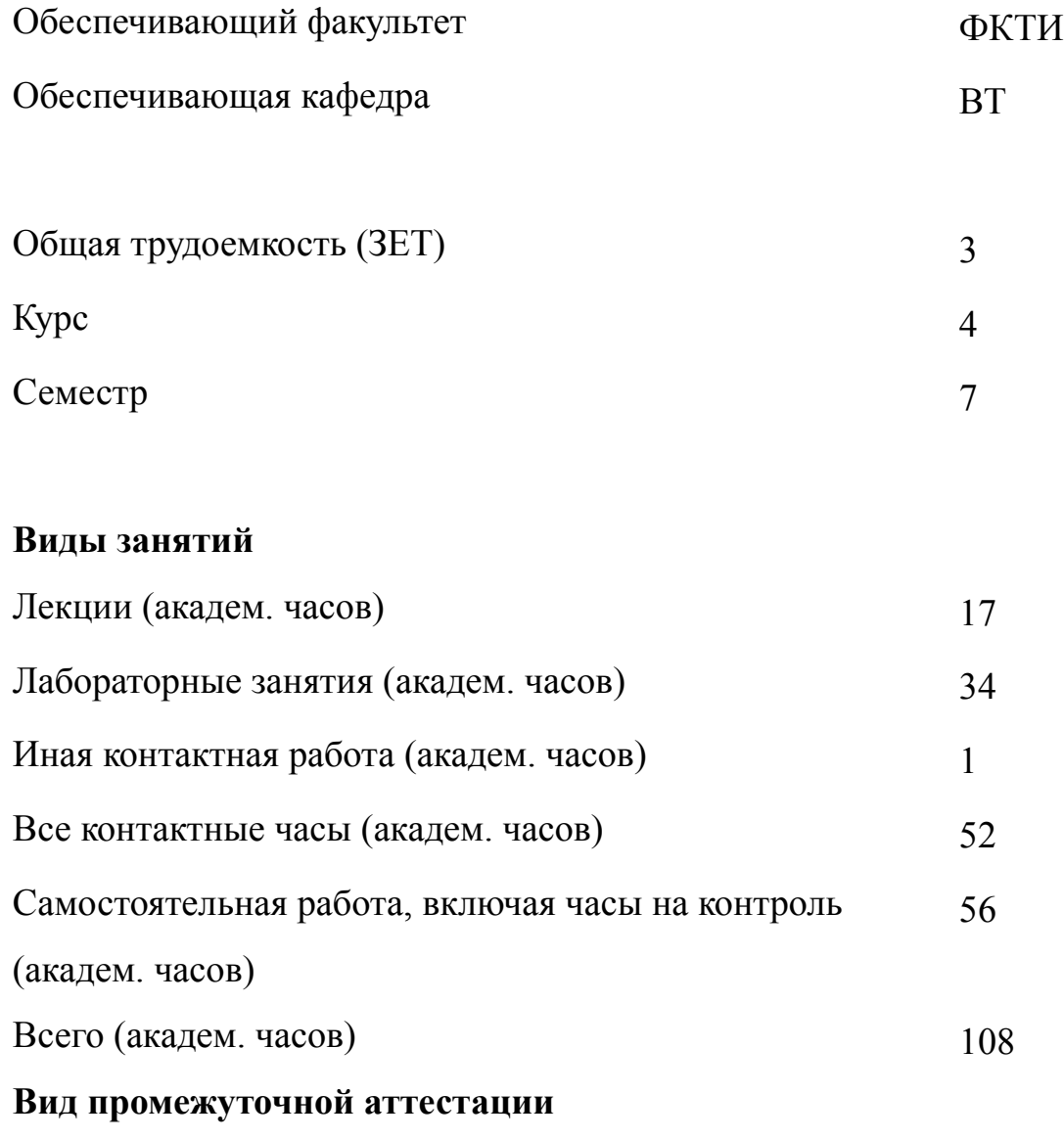

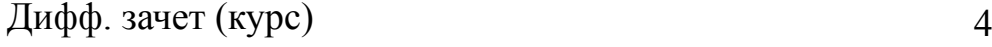

# **2 АННОТАЦИЯ ДИСЦИПЛИНЫ «ЯЗЫКИ ПРОЕКТИРОВАНИЯ АППАРАТУРЫ»**

Дисциплина «Языки проектирования аппаратуры» направлена на изучение языка проектирования высокого уровня Verilog, освоение методологии проектирования вычислительных узлов с использованием современных систем автоматизированного проектирования и получение навыков описания, моделирования, синтеза и верификации дискретных и смешанных систем. На практике будут освоены методики описания комбинационных схем, последовательностных схем, конечных автоматов и операционных устройств. В качестве инструментальных средств проектирования при выполнении практических работ используются системы ModelSimAltera и Quartus II.

### **SUBJECT SUMMARY**

### **«HARDWARE DESCRIPTION LANGUAGE»**

The discipline "Hardware Design Languages" is devoted to the study of the high-level design language Verilog, mastering the methodology of computing units design with the use of modern computer-aided design systems and obtaining the skills of description, simulation, synthesis and verification of discrete and mixed systems. In practice, the methods of describing combinational circuits, sequential circuits, finite state machines and operating devices will be mastered. The systems ModelSimAltera and Quartus II are used as design tools for practical work.

### **3 ОБЩИЕ ПОЛОЖЕНИЯ**

### **3.1 Цели и задачи дисциплины**

1. Цель дисциплины состоит в освоении методологии и технологии проектирования средств вычислительной техники с использованием языковых средств современных систем автоматизированного проектирования.

2. Задачами дисциплины являются:

– изучение языка проектирования высокого уровня Verilog;

– формирование умений проектирования узлов проблемно-ориентированных вычислительных устройств с использованием современных систем автоматизированного проектирования (САПР);

– получении навыков описания, моделирования, синтеза и верификации дискретных и смешанных систем.

3. По результатам обучения студенты получит знания:

– основных методик проектирования средств вычислительной техники с использованием языковых средств представления проектов;

– о формате и особенностях применения типовых синтаксических конструкций некоторых языков проектирования аппаратуры;

– о представлениях типовых дискретных устройств на языке проектирования аппаратуры.

4. По результатам обучения студенты должны получить умения в области проектирования специализированных цифровых устройств средней сложности, то есть уметь:

– описывать и моделировать специализированные цифровые устройства средней сложности;

– имплементировать цифровые устройства в микросхемы программируемой логики.

4

5. По результатам обучения студенты должны получить навыки

применения программных средств моделирования и синтеза дискретных устройств на базе их языкового описания;

проведения модельных и натурных экспериментов.

# **3.2 Место дисциплины в структуре ОПОП**

Дисциплина изучается на основе ранее освоенных дисциплин учебного плана:

1. «Дискретная математика и теоретическая информатика»

2. «Элементная база цифровых систем»

и обеспечивает подготовку выпускной квалификационной работы.

# **3.3 Перечень планируемых результатов обучения по дисциплине, соотнесенных с планируемыми результатами освоения образовательной программы**

В результате освоения образовательной программы обучающийся должен достичь следующие результаты обучения по дисциплине:

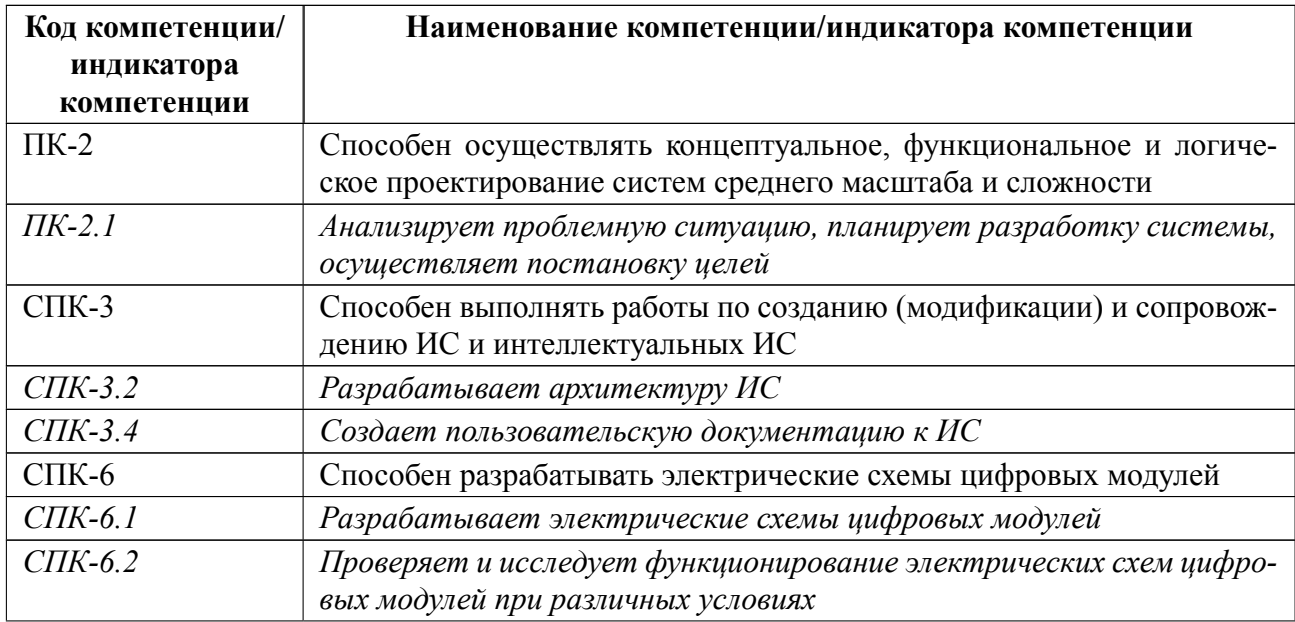

# **4 СОДЕРЖАНИЕ ДИСЦИПЛИНЫ**

# **4.1 Содержание разделов дисциплины**

# **4.1.1 Наименование тем и часы на все виды нагрузки**

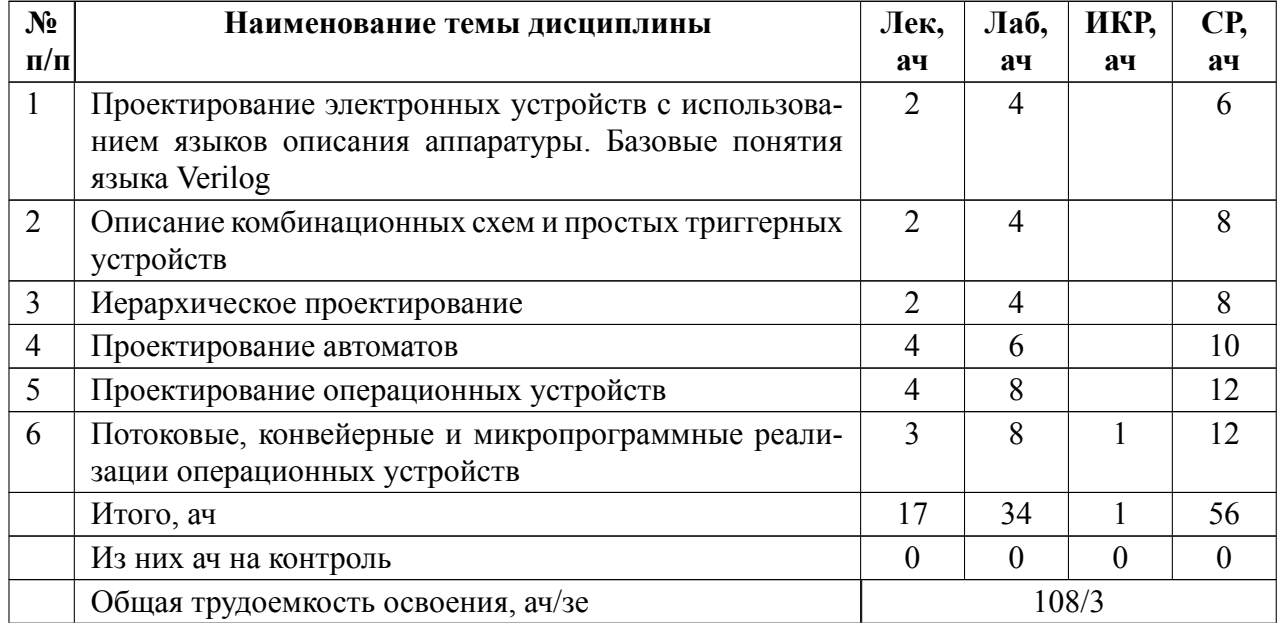

# **4.1.2 Содержание**

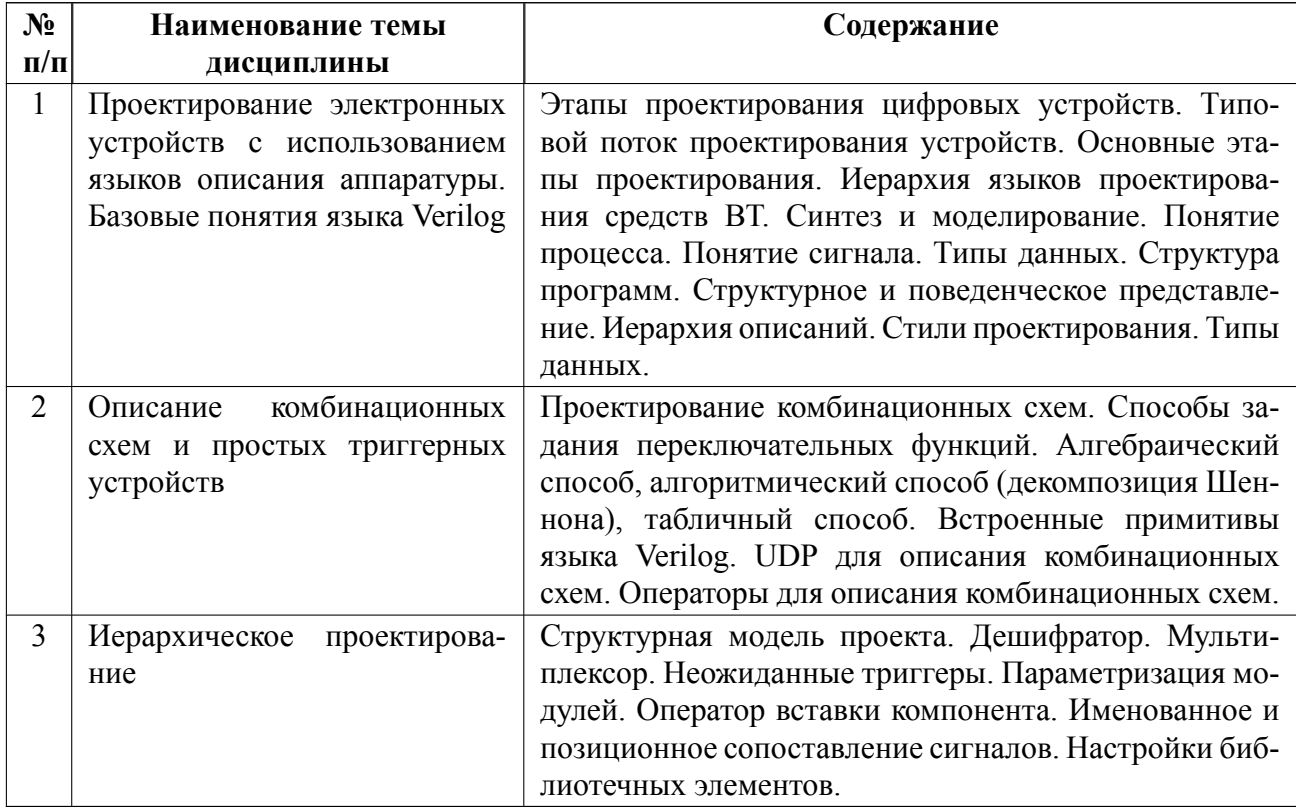

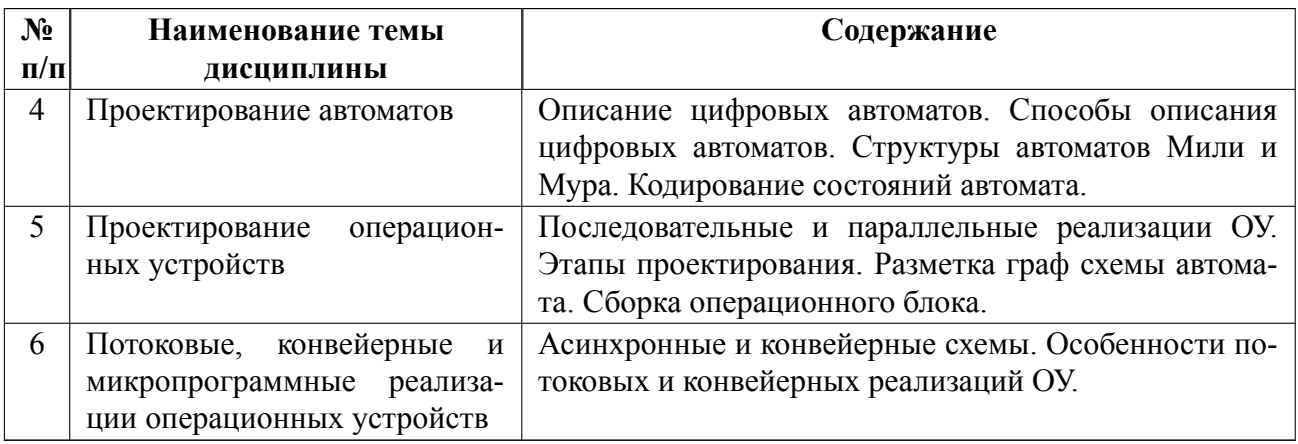

# **4.2 Перечень лабораторных работ**

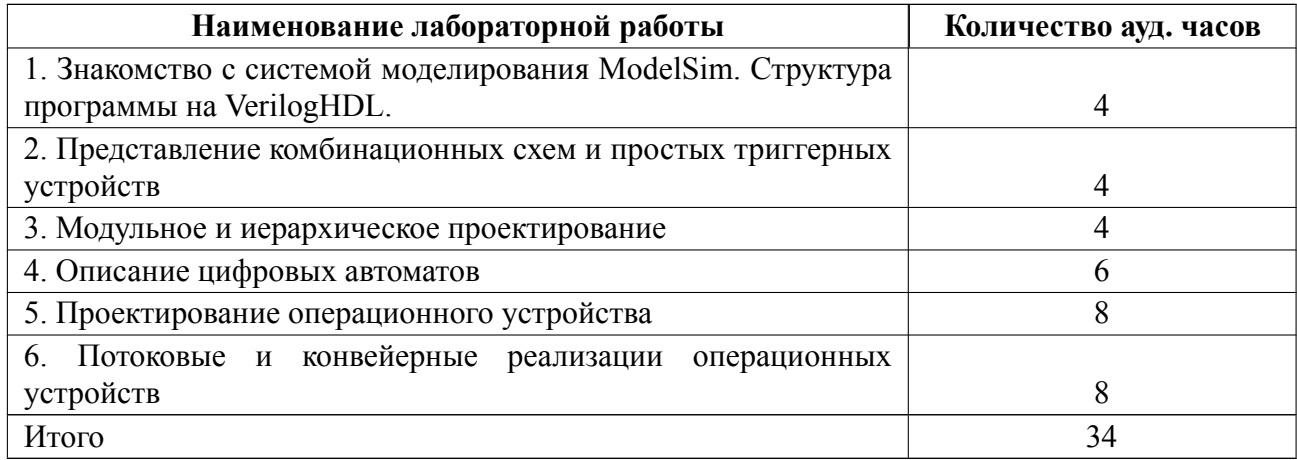

## **4.3 Перечень практических занятий**

Практические занятия не предусмотрены.

# **4.4 Курсовое проектирование**

Курсовая работа (проект) не предусмотрены.

## **4.5 Реферат**

Реферат не предусмотрен.

# **4.6 Индивидуальное домашнее задание**

Индивидуальное домашнее задание не предусмотрено.

#### 4.7 Доклад

Доклад не предусмотрен.

#### 4.8 Кейс

Кейс не предусмотрен.

### 4.9 Организация и учебно-методическое обеспечение самостоятельной работы

Изучение дисциплины сопровождается самостоятельной работой студентов с презентациями лекций, рекомендованными преподавателем литературными источниками и информационными ресурсами сети Интернет.

Особое место уделяется консультированию, как одной из форм обучения и контроля самостоятельной работы. Консультирование предполагает особым образом организованное взаимодействие между преподавателем и студентами.

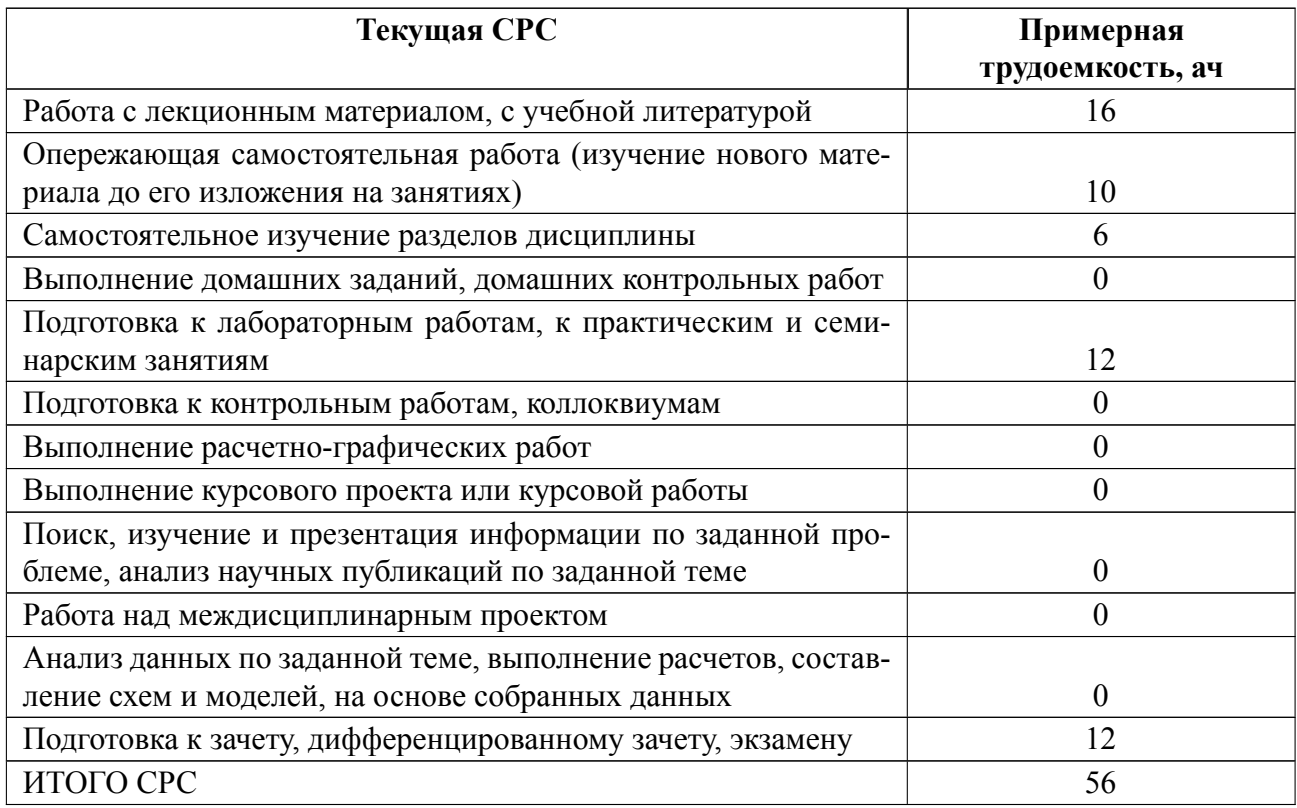

# **5 Учебнометодическое обеспечение дисциплины**

# **5.1 Перечень основной и дополнительной литературы, необходимой для освоения дисциплины**

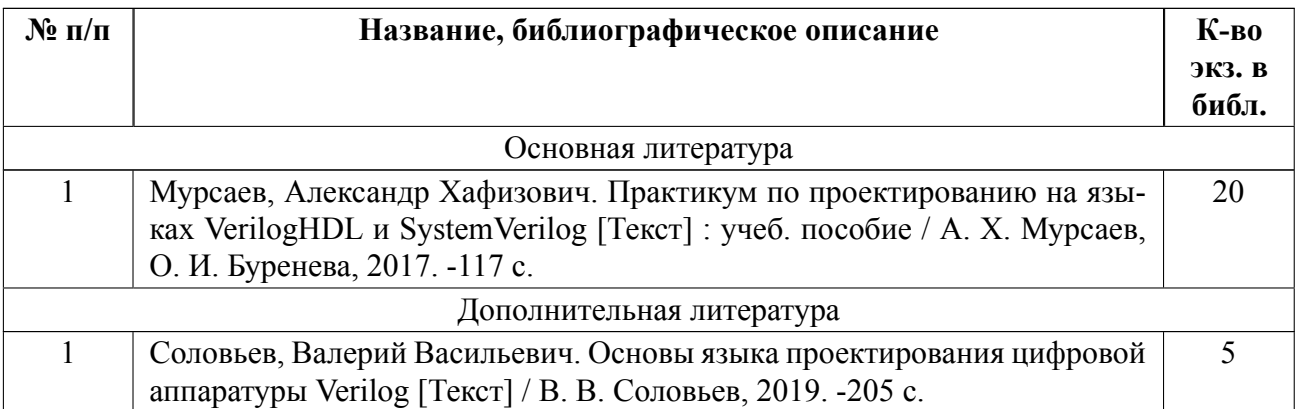

## **5.2 Перечень ресурсов информационнотелекоммуникационной сети «Ин-**

### **тернет», используемых при освоении дисциплины**

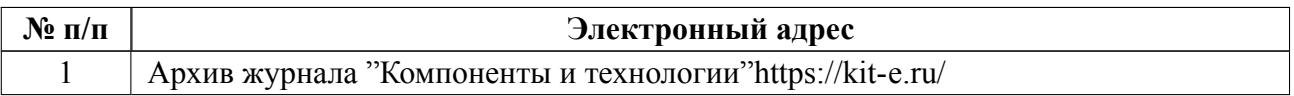

# **5.3 Адрес сайта курса**

Адрес сайта курса: https://vec.etu.ru/moodle/course/view.php?id=14263

# 6 Критерии оценивания и оценочные материалы

#### Критерии оценивания  $6.1$

Для дисциплины «Языки проектирования аппаратуры» формой промежуточной аттестации является дифф. зачет. Оценивание качества освоения дисциплины производится с использованием рейтинговой системы.

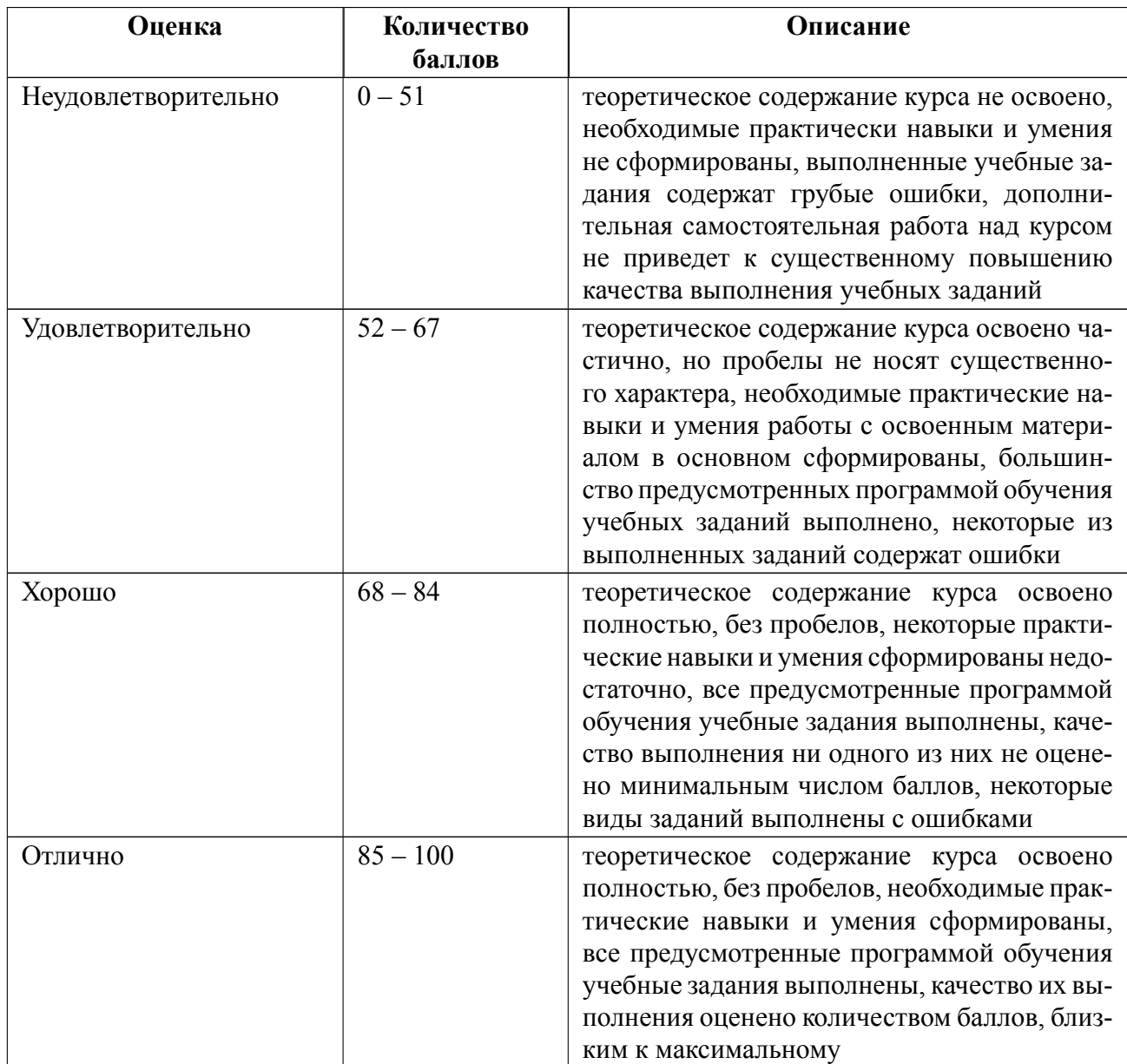

# Дифференцированный зачет

## Особенности допуска

Допуск к дифференцированному зачету осуществляется на основании выполнения и защиты всех лабораторных работ в соответствии с перечнем.

Дифференцированный зачет проводится в форме электронного тестирования в системе Moodle.

### $6.2$ Оценочные материалы для проведения текущего контроля и промежуточной аттестации обучающихся по дисциплине

## Вопросы к дифф.зачету

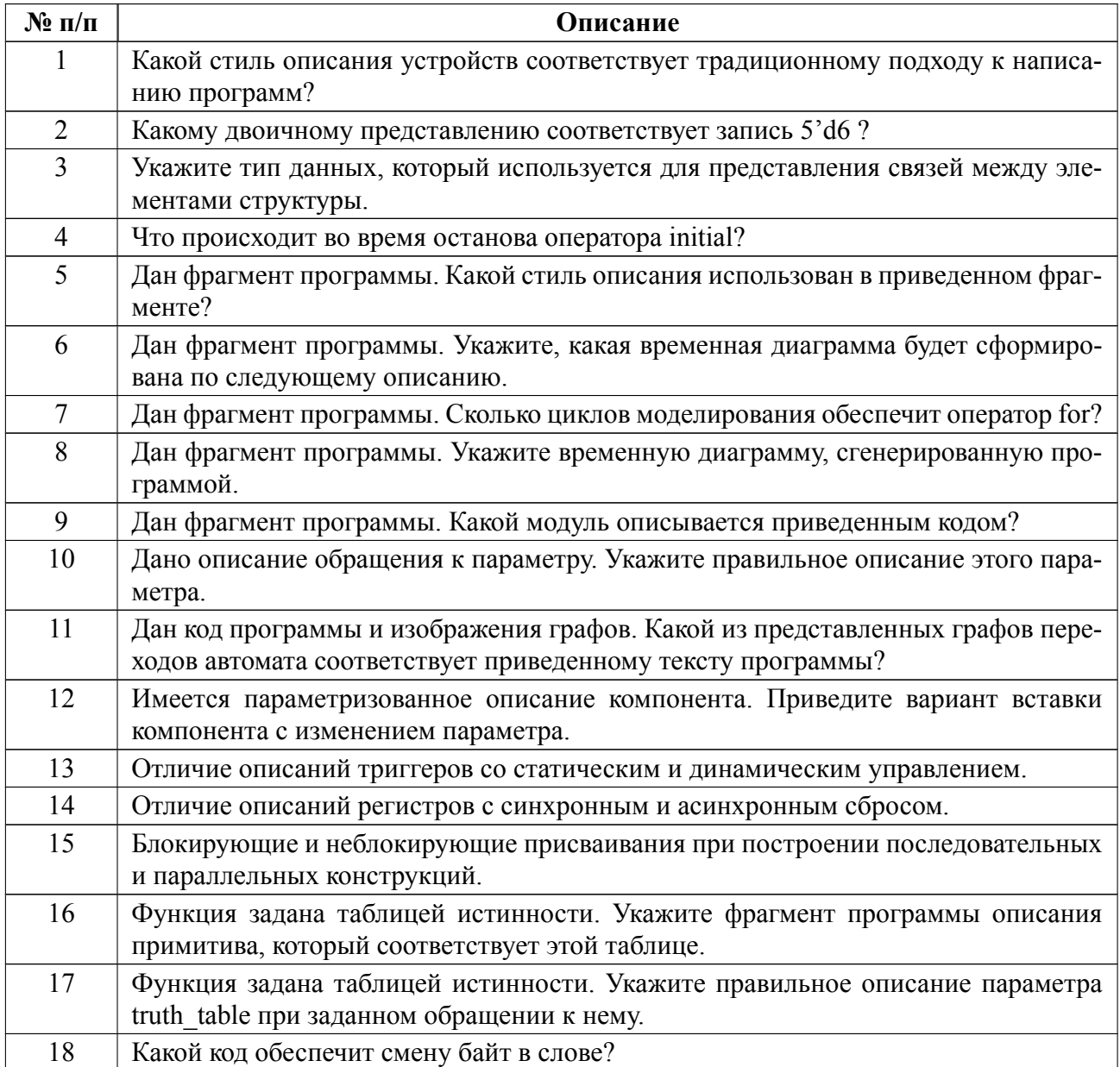

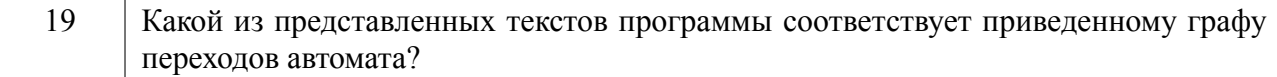

### **Вариант теста**

Тест проводится в системе Moodle и состоит из 8 вопросов. Вопросы вы-

бираются из банка вопросов случайным образом по следующей схеме:

### **Вопрос 1. Какой стиль описания устройств соответствует традицион-**

### **ному подходу к написанию программ?**

Автоматный

Последовательный

Параллельный

### **Вопрос 2. Какому двоичному представлению соответствует запись 5'd6?**

00110

000100

000101

### **Вопрос 3. Дан фрагмент программы.**

```
'timescale 10ns/10ns
module Test (a, b, c);
output reg [3:0] a, b, c;
initial
 begin
   b = #10 4'b0011;
   a = #10 4'b0100:
   c = #5 a+4' b001;#30 $finish;
end
endmodule
```
## **Укажите временную диаграмму, сгенерированную программой.**

1.

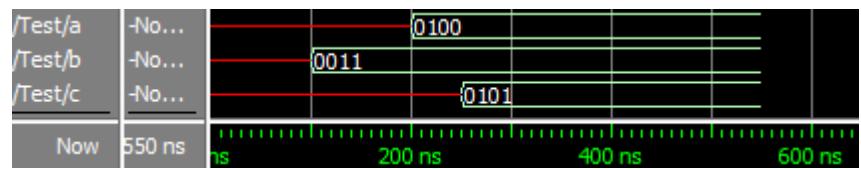

2.

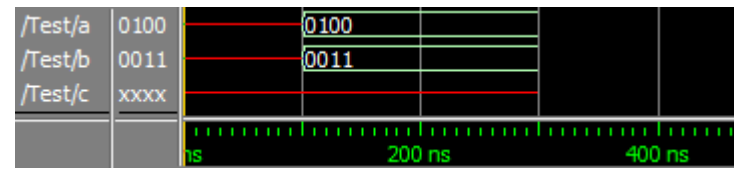

3. Диаграмма не сфромируется, так как есть ошибки в настройках временной шкалы

# **Вопрос 4. Дан фрагмент программы.**

module Examples (a,b,gt,eq,lt);

input [1:0] a, b;

output gt, eq, lt;

assign gt =(a>b) ?  $1'$ b $1 : 1'$ b $0$ ;

assign eq =(a==b) ? 1'b1 : 1'b0;

assign  $lt = (a < b)$  ? 1'b1 : 1'b0;

endmodule

# **Какой модуль описывается приведенным кодом?**

21 мультиплексор

2 разрядный компаратор

24 дешифратор

# **Вопрос 5. Дан фрагмент программы.**

module Test (D, Clk, Q);

input D, Clk;

output Q; reg Q; always  $\mathcal{Q}(D \text{ or } Clk)$  $if (Clk)$  $Q = D;$ 

endmodule

 $\overline{1}$ .

# Какой модуль описывается приведенным кодом?

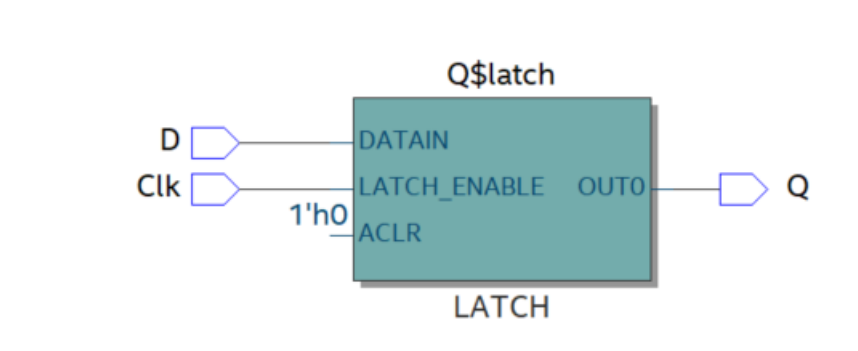

2.

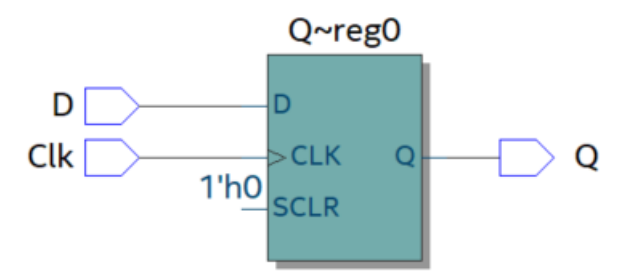

 $3.$ 

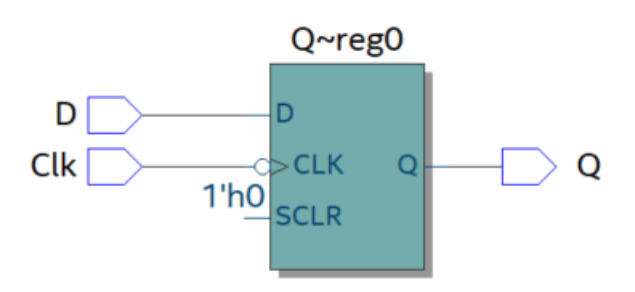

Вопрос 6. Дан фрагмент программы.

module Test (D, Clk, R, Q);

input D, Clk, R;

output Q;

reg Q;

always @ (posedge Clk or posedge R)

 $if(R)$  $Q \le 1$ 'b0;

else

 $Q \leq D;$ 

endmodule

# Какой модуль описывается приведенным кодом?

1. Этот код не синтезируется.

2.

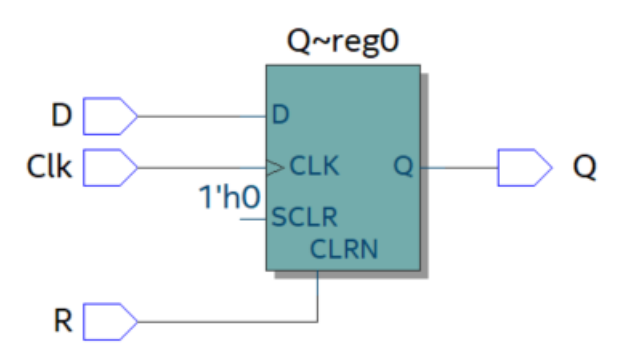

 $3.$ 

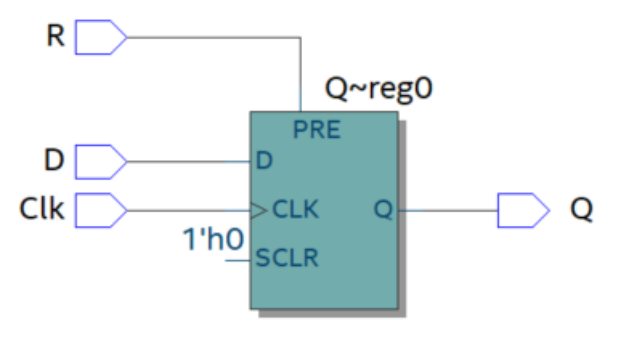

# **Вопрос 7. Какой код обеспечит смену байт в слове?**

```
1. 
always @(posedge Clk)
begin
word[15:8] = word[7:0];word[7:0] = word[15:8];
end
2.
always @(posedge Clk)
fork
word[15:8] = word[7:0];word[7:0] = word[15:8];
join
3.
always @(posedge Clk)
begin
word[15:8] \leq word[7:0];word[7:0] \le word[15:8];
end
```
# **Вопрос 8. Дан код программы.**

module Test (input clk, reset, input b, output reg [1:0] out);

reg [1:0] current state, next state;

localparam  $[1:0]$  s0=0, s1=1, s2=2;

always @(current state, b)

case(current state)

s0: if(b)  $next\ state = s1$ ;

else if(!b) next state=s2;

s1: if(b)  $next\,state=s2;$ 

else if(!b) next state=s0;

s2: if(b)  $next\_state=s0;$ 

else if(!b) next\_state=s1;

default: next state =  $s0$ ;

endcase

always @(current state, b)

casex(current state)

s0: out=2'b00;

s1: out=2'b01;

s2: out=2'b10;

default: out=2'b00;

endcase

# **Какой из представленных графов переходов автомата соответствует приведенному тексту программы?**

1.

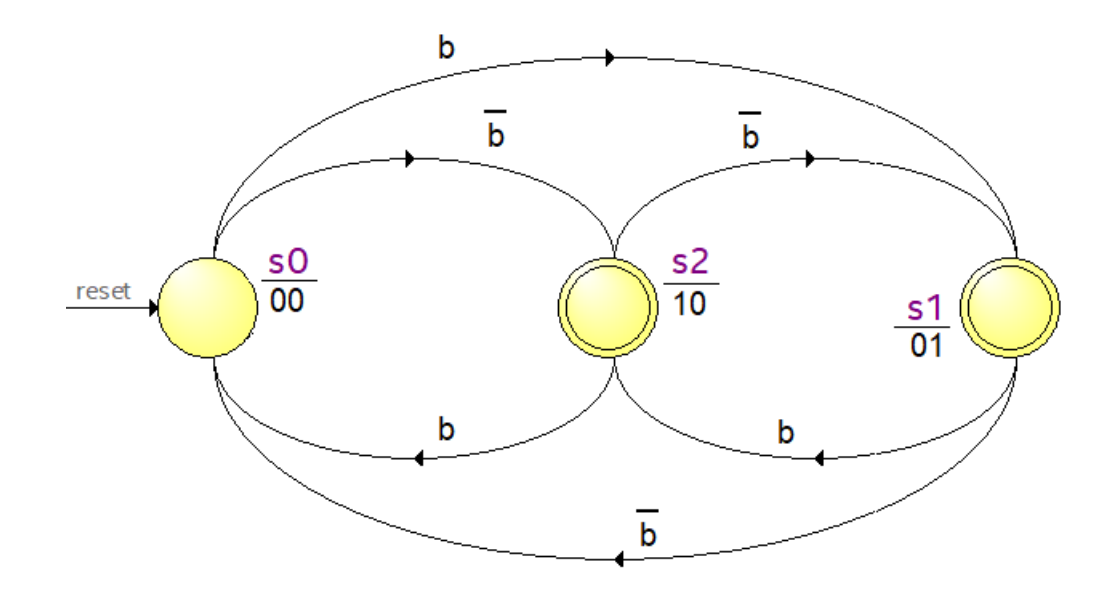

2.

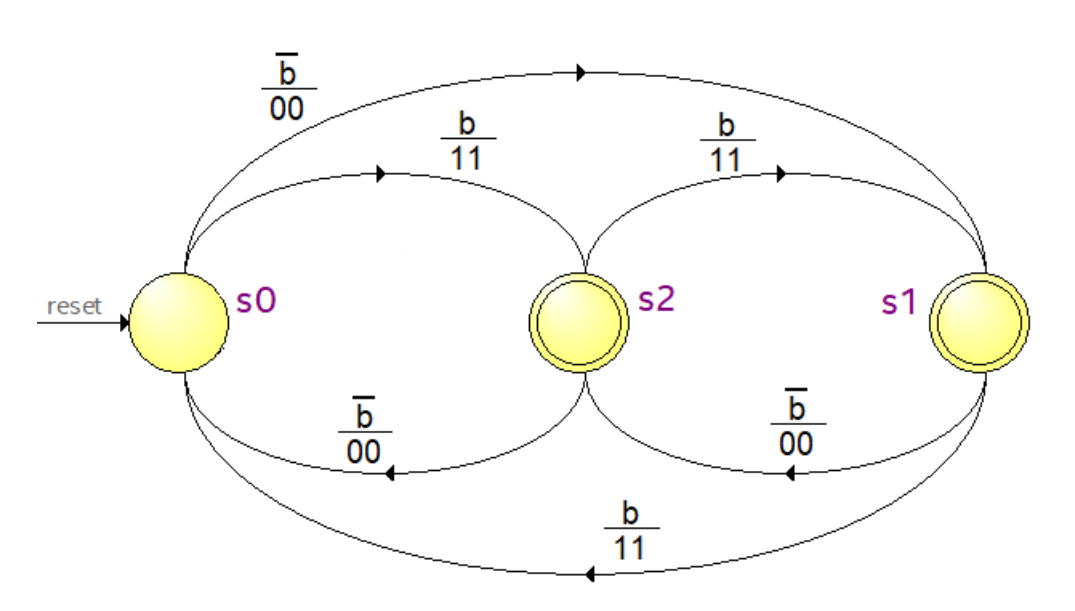

3.

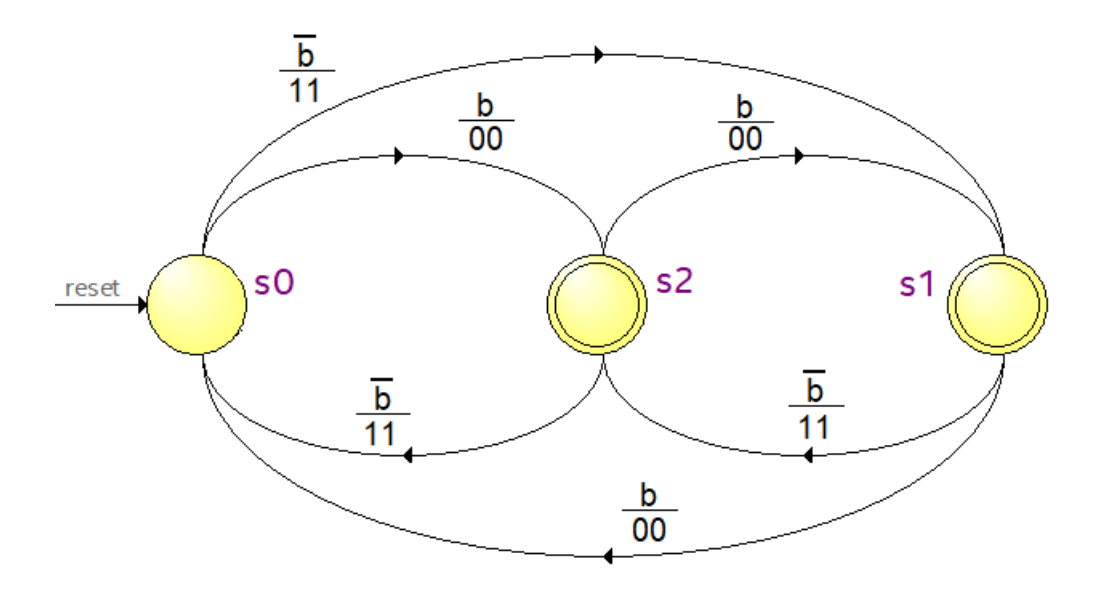

Весь комплект контрольно-измерительных материалов для проверки сформированности компетенции (индикатора компетенции) размещен в закрытой части по адресу, указанному в п. 5.3

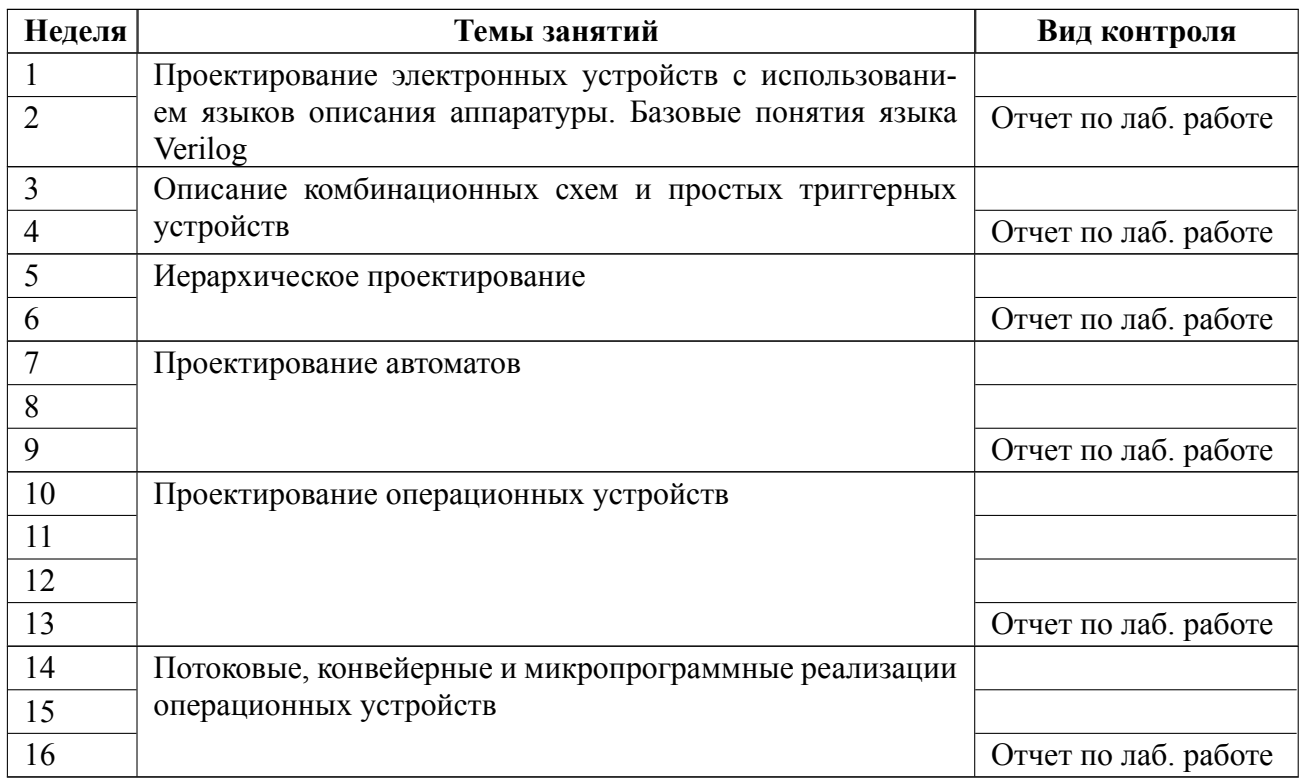

## **6.3 График текущего контроля успеваемости**

### **6.4 Методика текущего контроля**

### **На лекционных занятиях**

Текущий контроль включает в себя контроль посещаемости (не менее *80* % занятий)

### **На лабораторных занятиях**

Порядок выполнения лабораторных работ, подготовки отчетов и их защиты.

В процессе обучения по дисциплине «Языки проектирования аппаратуры» студент обязан выполнить 6 лабораторных работ. Под выполнением работ подразумевается подготовка к работе, проведение модельных и натурных экспериментов, подготовка отчета и защита его на коллоквиуме. Выполнение лабораторных работ студентами осуществляется в бригадах до 2 человек. Оформление отчета студентами осуществляется в количестве одного отчета на бригаду

в соответствии с принятыми в СПбГЭТУ правилами оформления студенческих работ. Отчет оформляется после выполнения работы и представляется преподавателю на проверку. После проверки отчет либо возвращается (при наличии замечаний) на доработку, либо подписывается к защите. Работы защищаются студентами индивидуально. Каждый студент получает один вопрос по теоретической части и один вопрос по процедуре проведения работы. При обсуждении ответа преподаватель может задавать уточняющие вопросы. В случае, если студент демонстрирует достаточное знание вопроса (т.е. понимает и умеет объяснять особенности применяемых методов и возможные области их применения, умеет давать качественную оценку полученных экспериментальных результатов), работа для него считается зачтенной с оценкой в баллах. Работы оцениваются в балах, установленных в соответствии с их сложностью.

Лабораторная 1 - максимальный балл - 6.

Лабораторная 2 - максимальный балл - 10.

Лабораторная 3 - максимальный балл - 12.

Лабораторная 4 - максимальный балл - 12.

Лабораторная 5 - максимальный балл - 15.

Лабораторная 6 - максимальный балл - 15.

Максимально возможный балл за выполнение лабораторных работ - 70.

Текущий контроль включает в себя выполнение, сдачу в срок отчетов и их защиту по всем работам, по результатам которой студент получает допуск на дифференцированный зачет.

### **Самостоятельной работы студентов**

Контроль самостоятельной работы студентов осуществляется на лекционных и лабораторных занятиях по методикам, описанным выше.

### **Результаты выполнения теста оцениваются следующим образом.**

В тесте 8 вопросов, максимальный балл 30. Проходной балл 20. Студент, не набравший проходной балл, получает оценку "неудовлетворительно". Ограничение по времени - 30 минут.

Итоговый балл за тест в диапазоне 2025 соответствует оценке "удовлетворительно",

диапазон 26-28 баллов соответствует оценке "хорошо",

диапазон 29-30 баллов соответствует оценке "отлично".

Для выставления итоговой оценки баллы, полученные за прохождение теста, и баллы, полученные по результатам выполнения и защиты лабораторных работ суммируются и, в соответствии с таблицей п. 6.1, выставляется оценка.

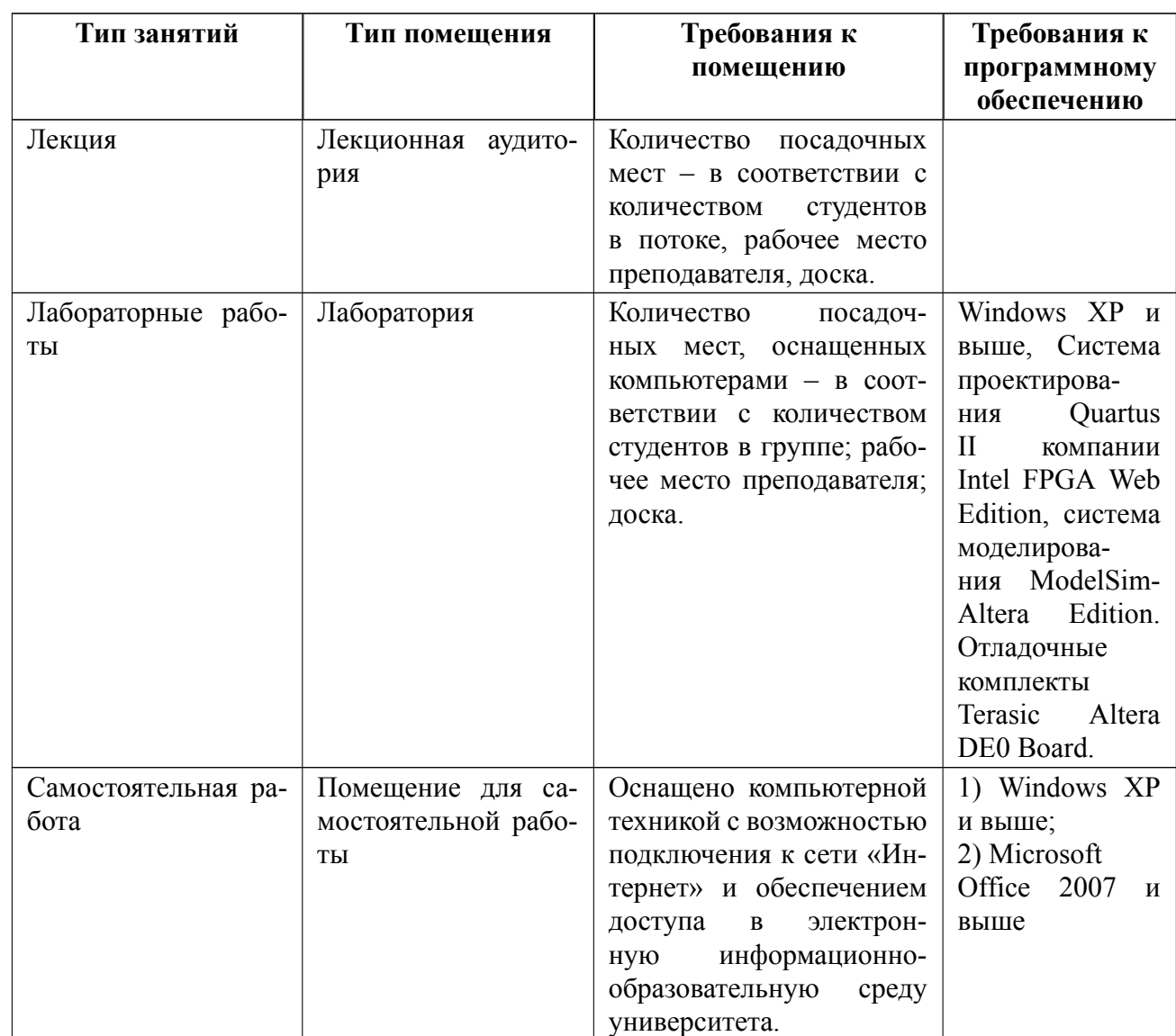

# 7 Описание информационных технологий и материально-технической базы

## **8 Адаптация рабочей программы для лиц с ОВЗ**

Адаптированная программа разрабатывается при наличии заявления со стороны обучающегося (родителей, законных представителей) и медицинских показаний (рекомендациями психолого-медико-педагогической комиссии). Для инвалидов адаптированная образовательная программа разрабатывается в соответствии с индивидуальной программой реабилитации.

# **ЛИСТ РЕГИСТРАЦИИ ИЗМЕНЕНИЙ**

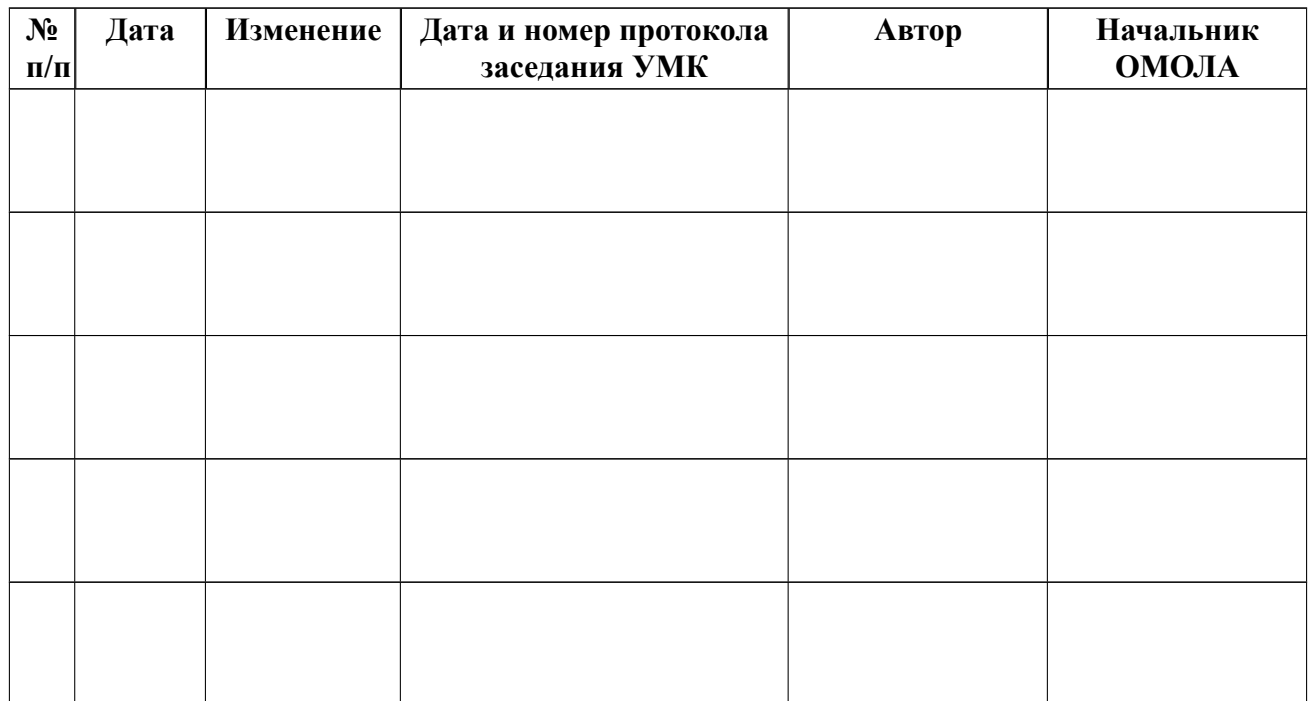